## U.S. DEPARTMENT OF LABOR

## OFFICE OF ADMINISTRATIVE LAW JUDGES

Suite 700-1111 20th Street, N.W. Washington, D.C. 20036

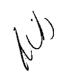

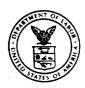

In the Matter of

: Case No. 84-WPA-7

FAIRVIEW ORCHARDS, ASSOC. :

A' J'AW LIBRARY

## ORDER OF DISMISSAL

This proceeding arises under the Wagner-Peyser Act of 1933, 29 U.S.C. §49, et seq., and the regulations governing the Job Service system at 20 C.F.R. Part 658, as well as the temporary alien labor certification procedures provided for by the Immigration and Nationality Act, 8 U.S.C. §1101, et seq., and the regulations promulgated thereunder at 20 C.F.R. Part 655.

On November 29, 1983 the Employer, Fairview Orchards, Assoc., filed a request for administrative-judicial review of the notice of ineligibility to apply for temporary labor certification in 1984. Said notice was issued by the Regional Administrator on November 14, 1983, and was based on the finding that the Employer failed to pay its workers in accordance with the adverse effect wage rate, under 20 C.F.R. \$655.207 (b), established for growers in the state of Maryland and effective September 2, 1983. The notice of ineligibility is issued pursuant to the Regional Administrator's authority to deny temporary alien labor certification services to employers under the Job Service regulation at 20 C.F.R. \$655.210.

As the sole issue on appeal appeared to be the validity of the regulations applied by the Regional Administrator, which is an issue beyond the jurisdiction of this Office, the Employer was directed by Order issued January 30, 1984 to Show Cause why this appeal should not be dismissed. 20 C.F.R. \$658.425(a)(4). No objections have been presented by the Employer.

Accordingly, as the Regional Administrator's determination has not been challenged on grounds properly reviewable by this Office, it is hereby ORDERED that this proceeding is DISMISSED for lack of subject matter jurisdiction.

Ē. ĒĀ RL THŌMĀS

Deputy Chief Judge

6 MAR 1984

Dated: Washington, D.C.

## Service Sheet

Case Name: Fairview Orchards, Inc.

Case No. 84-WPA-7\_

Title of Document: Order of Dismissal

A copy of the above document was sent to the following:

Frances M. Mal Legal Clerk

Harry Sheinfeld
Associate Solicitor
U.S. Department of Labor/ETA
Room N-2101, FPB
200 Constitution Avenue, N.W.
Washington, D.C. 20210

Marshall H. Harris
Regional Solicitor
U.S. Department of Labor
Office of the Solicitor
Room 14480, Gateway Bldg.
3535 Market Street
Philadelphia, Pa. 19104

Steven Karalekas Attorney at Law 1250 Connecticut, Avenue, N.W. Washington, D.C. 20036

William S. Haltigan Regional Administrator U.S. Department of Labor/ETA P.O. Box 8796 Philadelphia, Pa. 19101

Jeffrey C. Reed Controller Fairview Orchards Associates Hancock, MD. 21750